# **Fast Algorithms for Line Segment and Line Clipping in E2**

Duc Huy Bui, Václav Skala Department of Informatics and Computer Science<sup>1</sup> University of West Bohemia Univerzitní 22, Box 314 306 14 Plzen Czech Republic

bui@kiv.zcu.cz skala@kiv.zcu.cz http://herakles.zcu.cz/~bui http://herakles.zcu.cz/~skala

#### **Abstract**

 New modifications of the Cohen-Sutherland algorithm for the line and line segment clipping in  $E^2$  are presented. The suggested algorithms are based on a new coding technique based on coding of the line direction together with coding of end-points of the clipped line segment. It allows to solve all cases more effectively. The proposed algorithms are convenient for line or line segment clipping by the rectangle. Theoretical considerations and experimental results are also presented.

**Keywords:** Line Clipping, Computer Graphics, Algorithm Complexity, Geometric Algorithms, Algorithm Complexity Analysis.

#### **1. Introduction**

Many algorithms for clipping a line or clipping a line segment by rectangular area have been published so far, see [Ska94], [Ska96], [Ska97] for main references. The line clipping by rectangular window is often restricted to the usage of Cohen-Sutherland algorithm (CS) [Fol90] or its modifications that are based on some presumptions like small clipping window or more sophisticated coding technique [Sob87] etc. Line clipping problem solution is a bottleneck of many packages and applications. It would be desirable to use a faster algorithm even though it is more complex.

The CS algorithm based on coding of the end-points of the given line segment is a very well known algorithm. It is simple and robust. It enables to detect all the cases when the line segment is completely inside of the given rectangle and some cases when the line segment is outside, see fig.1.1.

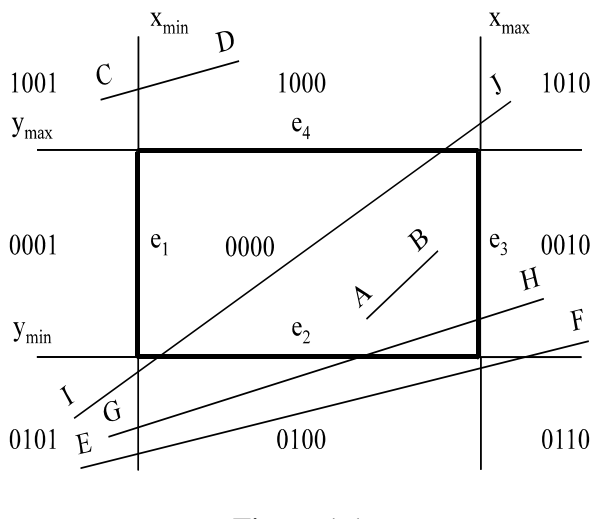

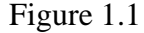

 It is well known that the segments AB and CD are handled in a very simple way. However the line segments EF and GH are not distinguished at all and full intersection computations must be done. In the worst case, see line segment IJ in fig.1.1, all intersection points with each boundary line on which the rectangle edges lie are computed, see alg.1.1.

 $\overline{a}$ <sup>1</sup>Supported by the grant UWB-156/1995-6 and the grant MSMT-PG97185

fast algorithms for line segment and line clipping in  $e^2$ 

**global var**  $x_{min}$ ,  $x_{max}$ ,  $y_{min}$ ,  $y_{max}$ : **real**; { clipping window size definition } { operators **land**, resp. **lor** are bitwise **and**, resp. **or** operators }

```
procedure CS_Clip (x_A, y_A, x_B, y_B: real);
var x, y: real; 
        c, c_A, c_B: integer;
procedure CODE (x, y: real; var c: integer); { implemented as a macro } 
begin c := 0;
        if x < x_{min} then c := 1 else if x > x_{max} then c := 2;
        if y < y_{min} then c := c + 4 else if y > y_{max} then c := c + 8;
end { of CODE }; 
begin CODE (x_A, y_A, c_A); CODE (x_B, y_B, c_B);
        if (c<sub>A</sub> land c<sub>B</sub>) \neq 0 then EXIT; { the line segment is outside the clipping rectangle }
        if (c_A lor c_B) = 0 then begin DRAW_LINE (x_A, y_A, x_B, y_B); EXIT; end;
                                         { the line segment is inside of the clipping rectangle } 
        repeat if c_A \neq 0 then c = c_A else c = c_B;
                if (c land '0001') \neq 0 then { divide line at the left edge }
                begin y := y_A + (x_{min} - x_A)^*(y_B - y_A) / (x_B - x_A);x := x_{\min}:
                 end 
                else if (c land '0010' ) \neq 0 then
                        begin y := y_A + (x_{max} - x_A)^*(y_B - y_A) / (x_B - x_A);x := x_{max}; end 
                        else if (c \text{ land } '0100') \neq 0 then
                                begin X := X_A + (y_{min} - y_A)^*(X_B - X_A) / (y_B - y_A);y := y_{\min};end end
                                else if (c land '1000') \neq 0 then
                                        begin x := x_A + (y_{max} - y_A)^*(x_B - x_A) / (y_B - y_A);y := y_{max}; end; 
                 if c = c_A then begin x_A := x; y_A := y; CODE (x_A, y_A, c_A); end
                                else begin x_B := x; y_B := y; CODE (x_B, y_B, c_B); end;
                if (c<sub>A</sub> land c<sub>B</sub>) \neq 0 then EXIT;
        until (c_A lor c_B) = 0;
        DRAW_LINE (x_A, y_A, x_B, y_B);
end { of CS_Clip }; 
                                       Cohen-Sutherland algorithm 
                                               Algorithm 1.1
```
The well known algorithm for the line clipping is the Liang-Barsky algorithm (LB) [Fol90]. It is based on clipping of the given line by each boundary line on which the rectangle edge lies. The given line is parametricaly represented. At the beginning the parameter t is limited by interval (−∞,+∞) and then this interval is subsequently

truncated by all the intersection points with each boundary line of the clipping rectangle, see alg.1.2. It can be seen that an additional trivial rejection test (function TEST) is used to avoid calculation of all four parametric values for lines, which do not intersect the clipping rectangle.

**global var**  $x_{min}$ ,  $x_{max}$ ,  $y_{min}$ ,  $y_{max}$ : **real**; { clipping window size } { given values }

**function** TEST ( p, q : **real**; **var**  $t_1$ ,  $t_2$  : **real**):**boolean**; **var** r : **real**; **begin** TEST := **true**; **if** p < 0 **then begin**  $r := q / p$ ;  **if**  $r > t_2$  **then** TEST := **false else if**  $r > t_1$  **then**  $t_1 := r$  **end else if**  $p > 0$  **then begin**  $r := q / p$ ;  **if**  $r < t_1$  **then** TEST := **false else if**  $r < t$  **then**  $t_2 := r$ ;  **end else if** q < 0 **then** TEST := **false end** { of TEST }; **procedure** LB\_Clip ( $x_A$ ,  $y_A$ ,  $x_B$ ,  $y_B$ : **real**); **var**  $t_1$ ,  $t_2$ ,  $\Delta x$ ,  $\Delta y$  : **real**; **begin**   $t_1:=-\infty$ ;  $t_2:=-\infty$ ;  $\Delta x:=x_B-x_A$ ; **if** TEST( $-\Delta x$ ,  $x_A - x_{min}$ ,  $t_1$ ,  $t_2$ ) **then if**  $TEST(\Delta x, x_{max} - x_A, t_1, t_2)$  **then begin**   $\Delta y := y_B - y_A;$ **if** TEST( $-\Delta y$ ,  $y_A - y_{min}$ ,  $t_1$ ,  $t_2$ ) **then if** TEST( $\Delta$ y, y<sub>max</sub> - y<sub>A</sub>, t<sub>1</sub>, t<sub>2</sub>) **then begin**  $x_B := x_A + \Delta x * t_2$ ;  $y_B := y_A + \Delta y * t_2;$  $x_A := x_A + \Delta x * t_1;$  $y_A := y_A + \Delta y * t_1;$ DRAW\_LINE $(x_A, y_A, x_B, y_B)$  **end end end** { of LB\_Clip };

Liang-Barsky algorithm Algorithm 1.2

#### **2. Proposed methods**

 The proposed algorithm (LSSB) for the line segment clipping is based on the CS algorithm but the arithmetic sum of end points' codes and a new coding technique for the line segment direction are used in order to remove cases, which the original CS algorithm is unable to distinguish.

Let us assume characteristic situations from fig.2.1 and denote  $c_A$ ,  $c_B$  as CS codes of line segment's end points;  $\alpha$ ,  $\gamma$ ,  $\eta$ ,  $\omega$  areas as corner areas and  $β, θ, ξ, δ$  as side areas.

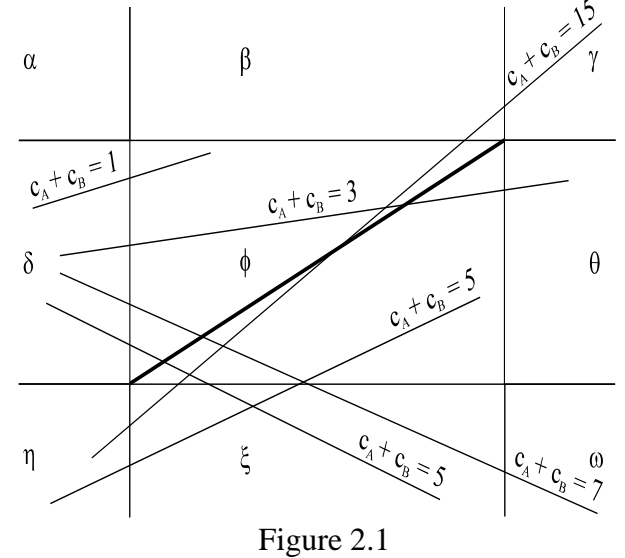

By testing arithmetic sum of end points' codes we can distinguish the following situations:

- One end point of the line segment is inside of the clipping rectangle and the second one is in the side area (the cases  $c_A + c_B \in \{1,2,4,8\}$ . In these cases one intersection point is computed.
- The end points of the line segment are in the opposite side areas (the cases  $c_A + c_B \in \{3,12\}$ . In these cases two intersection points are computed (the clipping edges are already determined).
- One end point of the line segment is in the corner area of the clipping rectangle and the second one is in the side area (the cases  $c_A + c_B \in \{7, 11, 13, 14\}$ ). In these cases one clipping edge (if exists) is already determined and the second one is opposite or neighboring to it.
- The cases when  $c_A + c_B \in \{5,6,9,10\}$ . There are two possible situations:
	- a) The end points of the line segment are in the near-by side areas, i.e  $(\delta,\beta)$ ,  $(\delta,\xi)$ , (θ,β), (θ,ξ). Two clipping edges (if exist) are already determined.
	- b) One end point of the line segment is inside of the clipping rectangle and the second one is in the corner area. The only one intersection point can lie on the

horizontal or vertical edge of clipping rectangle.

- The end points of the line segment are in the opposite corner areas (the cases  $c_A + c_B = 15$ . The comparison between directions of the given line and the clipping rectangle's diagonal decides which edges (horizontal or vertical) are used to compute the intersection points.

 Distinguishing all those cases enables avoidance of unnecessary calculation and causes considerable speed-up. Detailed description of the proposed LSSB algorithm is shown in alg. 2.1.

```
procedure LSSB_Clip (x_A, y_A,x_B,y_B: real);
var \Delta x, \Delta y, k, m, z : real; c<sub>A</sub>, c<sub>B</sub> : integer;
         procedure CODE (x,y: real; var c: integer); { implemented as a macro }
          begin c := 0; if x < x_{min} then c := 1 else if x > x_{max} then c := 2;
                  if y < y_{min} then c := c + 4 else if y > y_{max} then c := c + 8;
          end { of CODE }; 
begin 
   CODE (x_A, y_A, c_A); CODE (x_B, y_B, c_B);
   if (c_A \text{ land } c_B) \ll 0 then EXIT; { the line segment is outside }
   if (c_A lor c_B) = 0 then { the line segment is inside of the clipping rectangle }
       begin DRAW_LINE(x_A, y_A, x_B, y_B); EXIT; end;
   \Delta x := x_B - x_A; \Delta y := y_B - y_A;
   case c_A + c_B of { see figure 3.k }
      1: if c_A = 1 then begin x_A := x_{min}; y_A := (x_{min} - x_B)^* \Delta y / \Delta x + y_B; end
                           else begin x_B := x_{min}; y_B := (x_{min} - x_A)^* \Delta y / \Delta x + y_A; end;
      3: begin k := \Delta y / \Delta x; y_A := (x_{min} - x_A)^* k + y_A; x_A := x_{min};
                 y_B := (x_{max} - x_B)^* k + y_B; x_B := x_{max}; end;
      5: begin k := \Delta y / \Delta x; z := (x_{\min} - x_A)* k + y_A;
            if z < y_{\text{min}} then case c_A of
                                      0: begin x_B := x_B + (y_{min} - y_B)/k; y_B := y_{min}; end;
                                      5: begin x_A := x_A + (y_{min} - y_A)/k; y_A := y_{min}; end;
                                   else EXIT;{ the line segment is outside } end
                         else case c_A of
                                      0: begin x_B := x_{min}; y_B := z; end;
                                      1: begin x_B := x_B + (y_{min} - y_B)/k; y_B := y_{min}; x_A := x_{min}; y_A := z; end;
                                      4: begin x_A := x_A + (y_{min} - y_{ak})/k; y_{ak} := y_{in}; x_B := x_{min}; y_B := z; end;
                                      5: begin x_A := x_{min}; y_A := z; end; end;
         end; 
      7: case c_A of
           1: begin k := \Delta y / \Delta x; y_A := (x_{min} - x_B)^* k + y_B;
                 if y_A < y_{min} then EXIT; { the line segment is outside }
                 x_A := x_{min}; y_B := (x_{max} - x_{min})^* k + y_A;
                 if y_B < y_{min} then begin x_B := (y_{min} - y_B)/k + x_{max}; y_B := y_{min}; end else x_B := x_{max};
               end; { similarly for cases c_A = 2, 5, 6 }
         end; 
     15: case c_A of
             5: if \Delta y^* (x_{\text{max}} - x_{\text{min}}) < \Delta x^* (y_{\text{max}} - y_{\text{min}}) then
                begin k := \Delta y / \Delta x; y_A := (x_{\min} - x_B)^* k + y_B;
                   if y_A > y_{max} then EXIT; { the line segment is outside }
                   y_B := (x_{max} - x_{min})^* k + y_A;if y_B < y_{min} then EXIT; { the line segment is outside }
                    if y_A < y_{min} then begin x_A := (y_{min} - y_A)/k + x_{min}; y_A := y_{min}; x_B := x_{max}; end
```

```
else begin x_A := x_{\text{min}};
                            if y_B > y_{max} then begin x_B := (y_{max} - y_B)/k + x_{max}; y_B := y_{max}; end
                                          else x_B := x_{max};
                          end; 
                 end else
                begin m := \Deltax /\Deltay; x<sub>A</sub> := ( y<sub>min</sub> - y<sub>B</sub>)* m + x<sub>B</sub>;
                   if x_A > x_{max} then EXIT; { the line segment is outside }
                   x_B := (y_{max} - y_{min})^* m + x_A;
                   if x_B < x_{min} then EXIT; { the line segment is outside }
                   if x_A < x_{min} then begin y_A := (x_{min} - x_A)/m + y_{min}; x_A := x_{min}; y_B := y_{max}; end
                   else begin y_A := y_{\text{min}};
                            if x_B > x_{max} then begin y_B := (x_{max} - x_B)/m + y_{max}; x_B := x_{max}; end
                                           else y_B := y_{max};
                         end; 
                 end
              { similarly for cases c_A = 6, 9, 10 }
           end; 
       \{ \text{ cases } 2, 4, 8 \text{ are similar as case } 1, \text{ cases } 6, 9, 10 \text{ are similar as case } 5 \} { cases 11, 13, 14 are similar as case 7, case 12 is similar case 3 } 
  end { of case c_A + c_B };
  DRAW_LINE (x_A, y_A, x_B, y_B); EXIT means leave the procedure }
end {of LSSB_Clip }; 
                                    LSSB algorithm for line segment clipping
```
Algorithm 2.1

 In many applications it is necessary to clip lines instead of line segments. It can be shown that CS algorithm is faster than the Liang-Barsky algorithm (LB) for line segment clipping, but for line clipping the LB algorithm is more convenient and faster. Therefore, a similar consideration was made for the LB algorithm that resulted in a new algorithm for line clipping denoted as LSB algorithm. The proposed LSB algorithm for line clipping is based on a new coding

technique for line direction. The comparison between directions of the given line and clipping rectangle's diagonal decides which edges (horizontal or vertical) are used to compute the intersection points between the line and the clipping window, see alg.2.2. This comparison is used to avoid the calculation of the intersection points that do not lie on the boundary edges of the clipping rectangle.

**procedure** LSB\_Clip ( $x_A$ ,  $y_A$ , $x_B$ , $y_B$ : **real**); **var** Δx, Δy, k, m: **real**; **begin**  $\Delta x := x_B - x_A$ ; **if**  $\Delta x = 0$  **then begin if**  $(x_A < x_{min})$  or  $(x_A > x_{max})$  then **EXIT**; { the line is outside of the clipping rectangle}  $y_A := y_{min}$ ;  $y_B := y_{max}$ ; **DRAW\_LINE**( $x_A$ ,  $y_A$ ,  $x_B$ ,  $y_B$ ); **end**;  $\Delta y := y_B - y_A;$ **if**  $\Delta x > 0$  **then if**  $\Delta y > 0$  **then if**  $(\Delta y^*(x_{max} - x_{min}) < \Delta x^*(y_{max} - y_{min}))$  **then begin**  $k := \Delta y / \Delta x$ ;  $y_A := (x_{min} - x_B)^* k + y_B$ ; **if**  $y_A > y_{max}$  **then EXIT**; { the line is outside of the clipping rectangle}  $y_B := (x_{max} - x_{min})^* k + y_A;$ **if**  $y_B < y_{min}$  then **EXIT**; { the line is outside of the clipping rectangle}

**if**  $y_A < y_{min}$  then begin  $x_A := (y_{min} - y_A)/k + x_{min}$ ;  $y_A := y_{min}$ ;  $x_B := x_{max}$ ; end **else begin**  $x_A := x_{min}$ ; **if**  $y_B > y_{max}$  **then begin**  $x_B := (y_{max} - y_B)/k + x_{max}$ ;  $y_B := y_{max}$ ; **end else**  $x_B := x_{max}$ ; **end**; **end else begin** m :=  $\Delta$ x / $\Delta$ y; x<sub>A</sub> := ( y<sub>min</sub> - y<sub>B</sub>)\* m + x<sub>B</sub>;  **if**  $x_A > x_{max}$  **then EXIT**; { the line is outside of the clipping rectangle}  $x_B := (y_{max} - y_{min})^* m + x_A;$ **if**  $x_B < x_{min}$  then **EXIT**; { the line is outside of the clipping rectangle} **if** ( $x_A < x_{min}$ ) **then begin**  $y_A := (x_{min} - x_A)/m + y_{min}$ ;  $x_A := x_{min}$ ;  $y_B := y_{max}$ ; **end else begin**  $y_A := y_{min}$ ; **if**  $x_B > x_{max}$  **then begin**  $y_B := (x_{max} - x_B)/m + y_{max}$ ;  $x_B := x_{max}$ ; **end else**  $y_B := y_{max}$ ; **end**; **end;** { similarly for the other cases } **DRAW\_LINE** $(x_A, y_A, x_B, y_B)$ ; **end**; { of LSB\_Clip }

> LSB algorithm for line clipping Algorithm 2.2

#### **3. Theoretical considerations and experimental results**

It is necessary to derive the expected theoretical properties of the proposed algorithms and prove their superiority over traditional algorithms. It should be mentioned here that algorithm efficiency can differ from computer to computer because of different instruction timing. For the used PC 586/133 MHz we have for  $128.10^6$ operations  $(:=,<, \pm, *, ')$  the following timing ( 6.7, 11.2, 2.3, 2.3, 19.9 ). For algorithm efficiency considerations between CS and new LSSB algorithms we must

consider several situations, see fig.3.1. It can be seen that the line segments  $s_1$  and  $s_2$  are handled exactly as in the original CS algorithm. For the other cases it is necessary to derive CS and LSSB algorithms complexities and compare them. Let us introduce the coefficient of efficiency  $v_1$  as

$$
\nu_1 = \frac{T_{CS}}{T_{LSSB}}
$$

All significant cases are shown in fig.3.1.

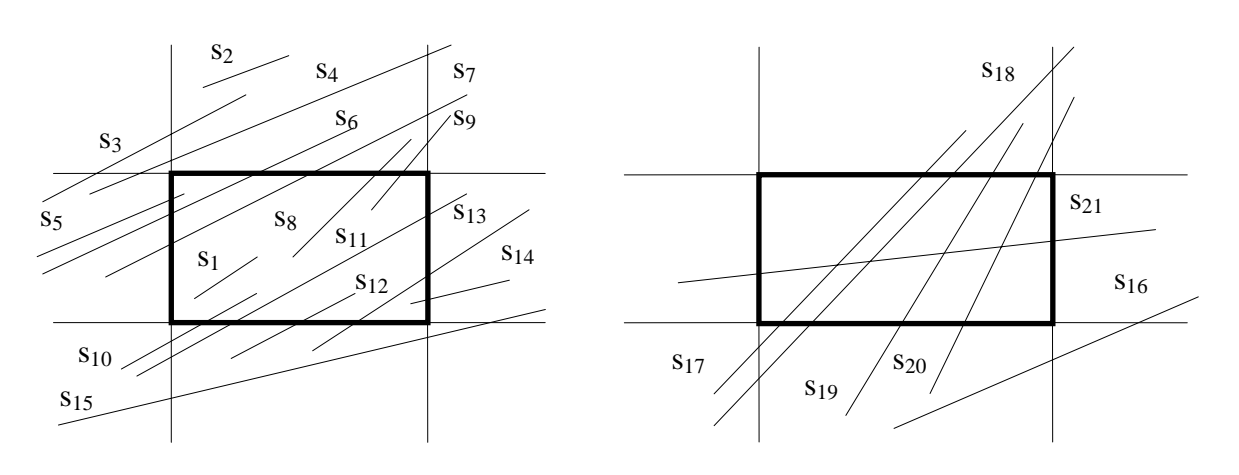

Figure 3.1.

SSCG'97 Int.Conf., Bratislava, 1997.

|                | <b>Theoretical considerations</b> |    |    |                |                |        |                 |             |    |                |                |        |      | <b>Experimental results</b> |             |                |  |
|----------------|-----------------------------------|----|----|----------------|----------------|--------|-----------------|-------------|----|----------------|----------------|--------|------|-----------------------------|-------------|----------------|--|
| case           | c s                               |    |    |                |                |        |                 | <b>LSSB</b> |    |                |                |        |      | $\mathsf{CS}\phantom{0}$    | <b>LSSB</b> | v <sub>1</sub> |  |
|                | $=$                               | <  | 土  | X              |                | t[s]   | $=$             | <           | 土  | X              |                | t[s]   |      | t[s]                        | t[s]        |                |  |
| S <sub>1</sub> | 2                                 | 10 | 0  | $\overline{0}$ | 0              | 125,40 | $\overline{2}$  | 10          | 0  | $\overline{0}$ | $\overline{0}$ | 125,40 | 1,00 | 150,28                      | 150,28 1,00 |                |  |
| S <sub>2</sub> | 4                                 | 9  | 2  | $\overline{0}$ | 0              | 132,20 | 4               | 9           | 2  | 0              | 0              | 132,20 | 1,00 | 151,70                      | 151,70 1,00 |                |  |
| $S_3$          | 11                                | 17 | 6  | 1              |                | 300,00 | 8               | 12          | 6  | 1              |                | 223,90 | 1,34 | 238,41                      | 210,711,13  |                |  |
| S <sub>4</sub> | 12                                | 17 | 6  | 1              | 1              | 306,70 | 9               | 12          | 6  | 1              |                | 230,60 | 1,33 | 238,90                      | 213,85 1,12 |                |  |
| S <sub>5</sub> | 9                                 | 17 | 4  | 1              | 1              | 282,00 | 7               | 11          | 5  | 1              |                | 203,70 | 1,38 | 236,98                      | 206,10 1,15 |                |  |
| $S_6$          | 19                                | 27 | 9  | $\overline{2}$ | $\overline{2}$ | 494,60 | 12 <sub>2</sub> | 12          | 8  | 1              | 2              | 275,10 | 1,80 | 355,44                      | 245,39 1,45 |                |  |
| S <sub>7</sub> | 21                                | 33 | 14 | 3              | 3              | 608,80 | 13              | 13          | 10 | $\overline{2}$ | 2              | 299,90 | 2,03 | 462,58                      | 272,58 1,70 |                |  |
| $S_8$          | 9                                 | 22 | 5  | 1              | 1              | 340,30 | 7               | 12          | 6  | 1              |                | 217,20 | 1,57 | 250,88                      | 222,53 1,13 |                |  |
| $S_9$          | 17                                | 32 | 10 | $\overline{2}$ | 2              | 539,50 | 10              | 12          | 8  | 1              | 2              | 261,70 | 2,06 | 361,15                      | 258,90 1,39 |                |  |
| $S_{10}$       | 16                                | 27 | 10 | $\overline{2}$ | 2              | 476,80 | 10              | 10          | 8  | 1              | 2              | 239,30 | 1,99 | 327,53                      | 237,91 1,38 |                |  |
| $S_{11}$       | 24                                | 37 | 14 | 3              | 3              | 673,70 | 13              | 12          | 8  | $\overline{2}$ | $\overline{2}$ | 284,10 | 2,37 | 440,28                      | 267,75 1,64 |                |  |
| $S_{12}$       | 9                                 | 20 | 5  | 1              | 1              | 317,90 | 7               | 11          | 6  | 1              |                | 206,00 | 1,54 | 240,33                      | 211,87 1,13 |                |  |
| $S_{13}$       | 16                                | 30 | 9  | $\overline{2}$ | 2              | 508,10 | 12              | 12          | 8  | 1              | 2              | 275,10 | 1,85 | 356,70                      | 257,20 1,39 |                |  |
| $S_{14}$       | 9                                 | 20 | 4  | 1              | 1              | 315,60 | 7               | 12          | 5  | 1              |                | 214,90 | 1,47 | 248,96                      | 221,54 1,12 |                |  |
| $S_{15}$       | 19                                | 26 | 10 | $\overline{2}$ | 2              | 485,70 | 9               | 11          | 6  | 1              |                | 219,40 | 2,21 | 327,47                      | 210,00 1,56 |                |  |
| $S_{16}$       | 11                                | 19 | 5  | 1              | 1              | 320,10 | 8               | 12          | 6  | 1              |                | 223,90 | 1,43 | 240,33                      | 221,54 1,08 |                |  |
| $S_{17}$       | 24                                | 39 | 15 | 3              | 3              | 698,40 | 12              | 12          | 9  | $\overline{2}$ |                | 259,90 | 2,69 | 442,86                      | 231,87 1,91 |                |  |
| $S_{18}$       | 31                                | 49 | 20 | 4              | 41             | 890,90 | 13              | 15          | 11 | 4              |                | 309,40 | 2,88 | 554,78                      | 266,81 2,08 |                |  |
| $S_{19}$       | 16                                | 32 | 10 | $\overline{2}$ | 2              | 532,80 | 11              | 10          | 9  | $\overline{2}$ |                | 230,80 | 2,31 | 358,79                      | 223,46 1,61 |                |  |
| $S_{20}$       | 24                                | 42 | 15 | 3              | $\overline{3}$ | 732,00 | 12              | 13          | 9  | $\overline{2}$ |                | 271,10 | 2,70 | 465,93                      | 245,39 1,90 |                |  |
| $S_{21}$       | 15 <sub>1</sub>                   | 28 | 8  | $\overline{2}$ | 2              | 476,70 | 11              | 10          | 7  | $\overline{2}$ |                | 226,20 | 2,11 | 353,46                      | 222,53 1,59 |                |  |

#### Table 3.1

For experimental verification of the proposed algorithm all cases were tested and  $64.10<sup>6</sup>$  different line segments were randomly generated for each considered case. Table 3.1 shows that the LSSB algorithm is theoretically and experimentally significantly faster in all considered non-trivial cases (different from  $s_1$  and  $s_2$ ). It can be seen that the speed-up varies from 1.1 to 2.0 approximately.

Similarly, for algorithm efficiency considerations between LB and new LSB algorithms we must distinguish fundamental situations shown in the fig.3.2.

Let us introduce the coefficient of efficiency  $v_2$  as :

$$
\nu_2=\frac{T_{\rm LB}}{T_{\rm LSB}}
$$

The theoretical estimation and experimental results are presented in tab.3.2. This table shows, that the LSB algorithm is significantly faster than LB algorithm in all cases. It can be seen that the speed up varies from 1.2 to 3.0 approximately

A theoretical comparison with the Nicholl algorithm [Nic87] was also done. Although the Nicholl algorithm achieves the similar efficiency as the proposed algorithm for the line segment clipping, unfortunately it cannot be used for clipping of the given line generally.

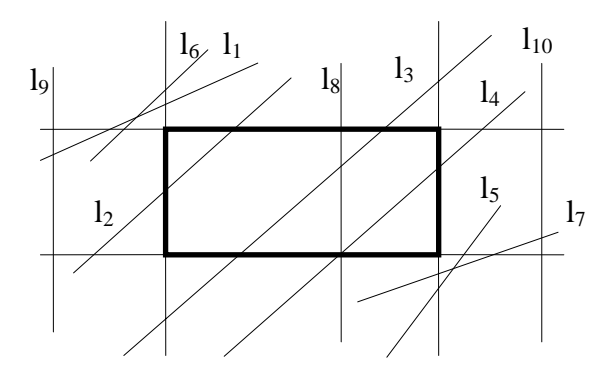

Figure 3.2

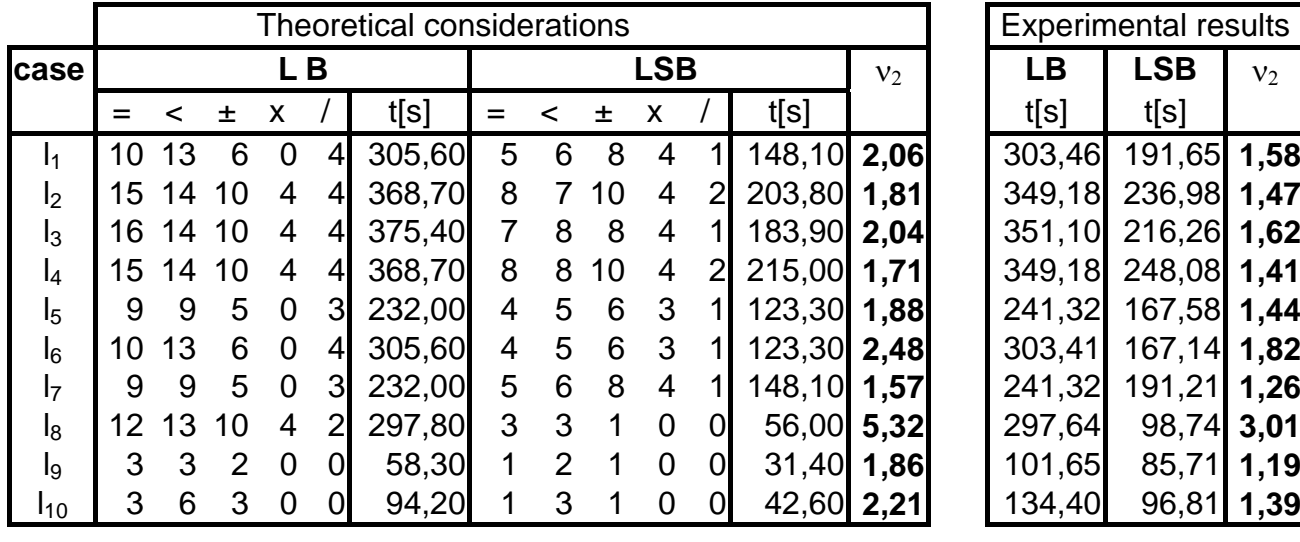

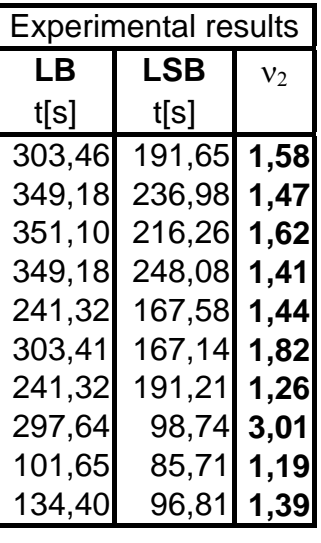

Table 3.2.

### **4. Conclusion**

 The new line segment clipping algorithm (LSSB) and line clipping algorithm (LSB) against a given rectangle in  $E^2$  were developed, verified and tested. The proposed LSSB and LSB algorithms are convenient for those applications, where many lines or line segments must be clipped. The proposed approach gives similar algorithms for line and line segment clipping. The proposed algorithms claim superiority over the CS and LB algorithm and experiments proved, that the speed up can be considered up to 2 times for line segment clipping and 3 times for line clipping in some cases.

 The presented modifications of the well-known algorithms proved, that the approach "test first and compute after all tests" can bring a significant speed-up even with the known algorithms. There is a hope, that the presented modifications of the CS algorithm can be implemented in hardware, too.

## **5. Acknowledgments**

The authors would like to express their thanks to all who contributed to this work, especially to recent Ms. and Ph.D. students of Computer Graphics courses at the University of West Bohemia in Pilsen, who stimulated this work.

## **6. References**

- [Fol90] Foley,D.J., van Dam,A., Feiner,S.K., Huges,J,F.: Computer Graphics - Principles and Practice, Addison Wesley, 2nd ed., 1990.
- [Nic87] Nicholl,T.M., Lee D.T., Nicholl R.A.: An Efficient New Algorithm for 2-D Line Clipping: Its Development and Analysis, Computers & Graphics, Vol.21, No.4, Pergamon Press, pp.253-262, 1987.
- [Ska94] Skala,V.: O(lg N) Line Clipping Algorithm in  $E^2$ , Computers & Graphics, Vol.18, No.4, Pergamon Press, pp.517-524, 1994.
- [Ska96] Skala,V.: An Efficient Algorithm for Line Clipping by Convex and Non-Convex Polyhedra in E3, Computer Graphics Forum, Vol.15, No.1, pp.61-68, 1996.
- [Ska97] Skala,V.: A Fast Algorithm for Line Clipping by Convex Polyhedron in E3, Computers & Graphics, Vol.21, No.2, pp.209-214,1997.
- [Sob87] Sobleow,M.S.,Pospisil,P.,Yang,Y.H.: A Fast Two Dimensional Line Clipping Algorithm via Line Encoding, Computers & Graphics, Vol.11, No.4, pp.459-467, 1987.